# Identification de paramètres physiques d'un système dynamique en vue de son réglage

#### José Grimm

<span id="page-0-0"></span>Projet Apics Institut National de Recherche en Informatique et Automatique Sophia Antipolis

29 mars 2005

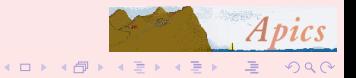

Plan

### Plan

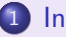

#### 1 Introduction

- · Résumé
- Omux Alcatel
- · Résumé

#### Filtres  $\boxed{2}$

- Filtres
- Scattering
- Mesures de filtres
- Approximation rationnelle
- · Synthèse de filtres

<span id="page-1-0"></span>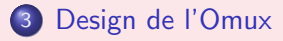

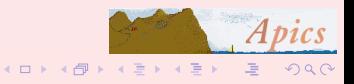

<span id="page-2-0"></span>En 1990, contrat entre le CNES et le projet SAFIR: utiliser le calcul formel pour aider au réglage des filtres, puis développement d'outils dans le projet Miaou Changement de nom : Apics.

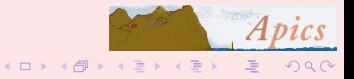

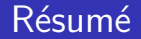

<span id="page-3-0"></span>Les satellites de télécommunications utilisent des filtres en parallèle avant (IMUX) et après (OMUX) les amplificateurs de puissance.

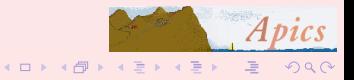

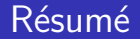

Les satellites de télécommunications utilisent des filtres en parallèle avant (IMUX) et après (OMUX) les amplificateurs de puissance. Il s'agit de dispositifs analogiques concus pour minimiser les pertes (problèmes d'évacuation de chaleur).

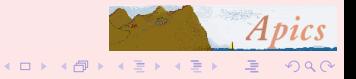

#### Résumé

Les satellites de télécommunications utilisent des filtres en parallèle avant (IMUX) et après (OMUX) les amplificateurs de puissance. Il s'agit de dispositifs analogiques concus pour minimiser les pertes (problèmes d'évacuation de chaleur). La réponse fréquentielle de ces filtres formées de cavités vides conductrices dans lesquelles oscillent des champs  $\acute{e}$ lectromagnétiques est très près d'une fonction linéaire.

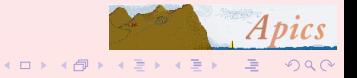

#### Résumé

Les satellites de télécommunications utilisent des filtres en parallèle avant (IMUX) et après (OMUX) les amplificateurs de puissance. Il s'agit de dispositifs analogiques concus pour minimiser les pertes (problèmes d'évacuation de chaleur). La réponse fréquentielle de ces filtres formées de cavités vides conductrices dans lesquelles oscillent des champs  $\acute{e}$ lectromagnétiques est très près d'une fonction linéaire. Elle dépend d'un certain nombre de paramètres physiques (géométrie, type de matériau) constants ou variables: typiquement, un filtre peut avoir une douzaine de vis de réglage.

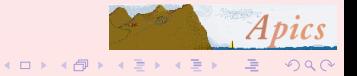

Omux Alcatel

<span id="page-7-0"></span>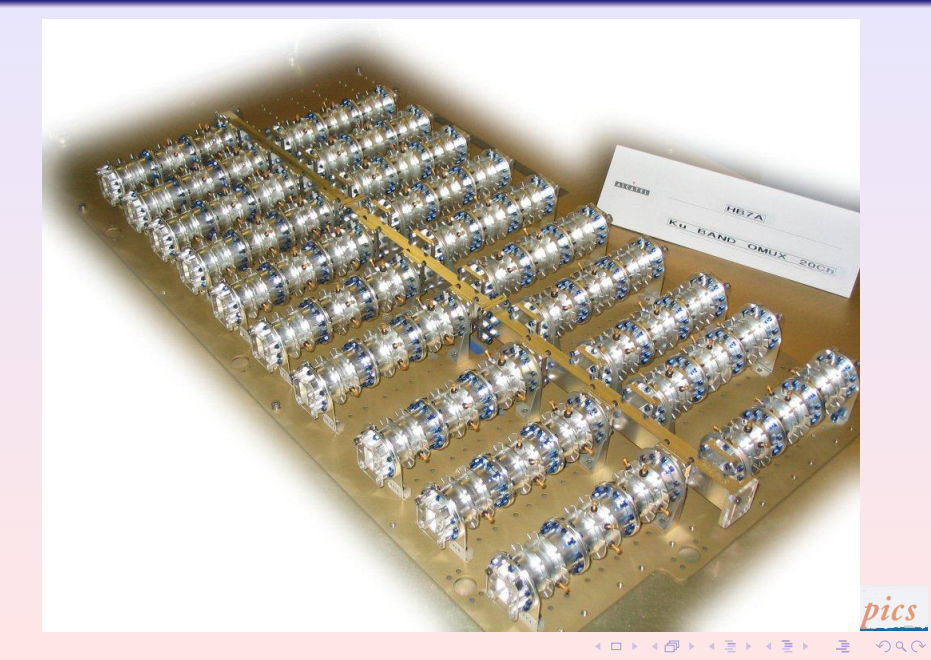

Omux Alcatel

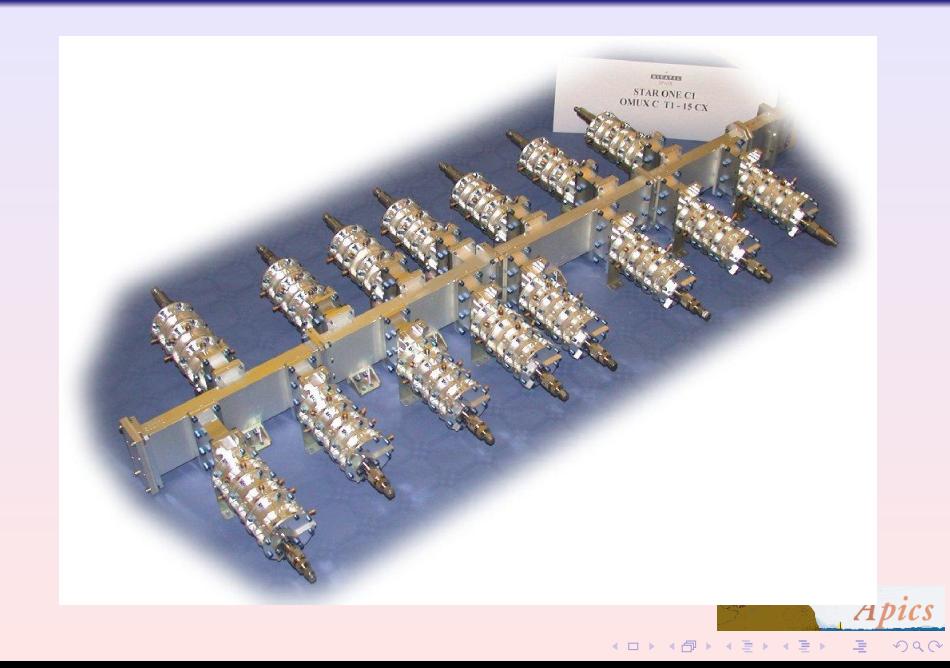

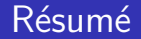

#### <span id="page-9-0"></span>Le design d'un filtre consiste à trouver des paramètres constants donnant une réponse proche d'une réponse optimale,

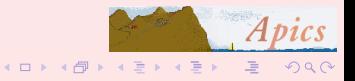

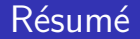

Le design d'un filtre consiste à trouver des paramètres constants donnant une réponse proche d'une réponse optimale, et le réglage consiste à trouver les valeurs des paramètres variables pour faire entrer la fonction dans le gabarit.

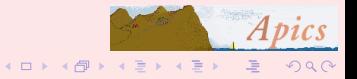

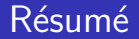

Le design d'un filtre consiste à trouver des paramètres constants donnant une réponse proche d'une réponse optimale, et le réglage consiste à trouver les valeurs des paramètres variables pour faire entrer la fonction dans le gabarit. On modélise le filtre comme une suite de circuits électriques résonnants couplés. Le projet Miaou (et puis Apics) collabore depuis quelques années avec le CNES et Alcatel Space sur ce problème.

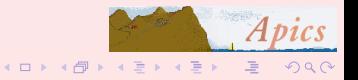

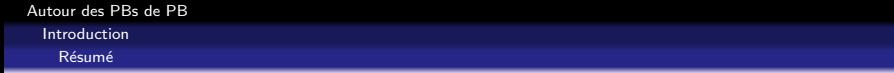

On expliquera dans cet exposé le passage les diverses hypothèses et simplifications qui permettent de passer des équations de Maxwell à ce modèle, dont la fonction de transfert est une matrice complexe à deux entrées et deux sorties;

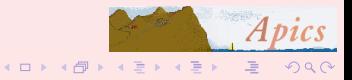

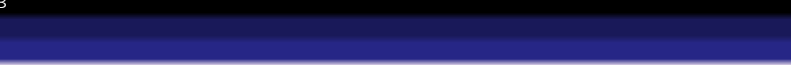

On expliquera dans cet exposé le passage les diverses hypothèses et simplifications qui permettent de passer des équations de Maxwell à ce modèle, dont la fonction de transfert est une matrice complexe à deux entrées et deux sorties; on expliquera comment le logiciel hyperion permet d'identifier la fonction de transfert à partir des mesures ;

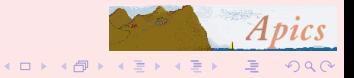

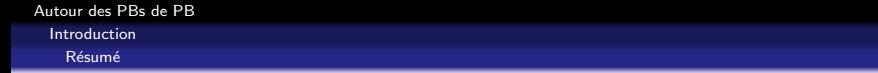

On expliquera dans cet exposé le passage les diverses hypothèses et simplifications qui permettent de passer des équations de Maxwell à ce modèle, dont la fonction de transfert est une matrice complexe à deux entrées et deux sorties; on expliquera comment le logiciel hyperion permet d'identifier la fonction de transfert à partir des mesures ; on expliquera comment obtenir les paramètres du modèle  $\phi$ electrique à partir de la fonction de transfert (il n'y a pas unicité).

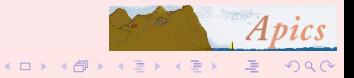

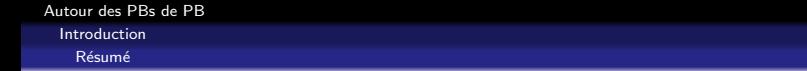

On expliquera dans cet exposé le passage les diverses hypothèses et simplifications qui permettent de passer des équations de Maxwell à ce modèle, dont la fonction de transfert est une matrice complexe à deux entrées et deux sorties; on expliquera comment le logiciel hyperion permet d'identifier la

fonction de transfert à partir des mesures ; on expliquera comment obtenir les paramètres du modèle  $\phi$ electrique à partir de la fonction de transfert (il n'y a pas unicité). Finalement, on évoquera le problème du design de l'OMUX : les filtres interagissent entre eux via le guide d'onde.

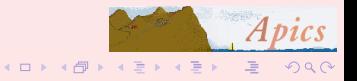

#### Auteurs et contributeurs

- L. Baratchart, J. Grimm, J. Leblond, M. Olivi, F. Seyfert,
- F. Wielonski,
- A. Galligo, J.P. Marmorat, P. Fulcheri. (Inria)
- J. Sombrun, C. Zanchi, S. Gendraud, (CNES)
- S. Bila (IRCOM)
- D. Pacaud (Alcatel)

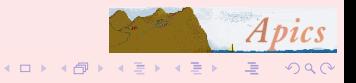

**Filtres** 

**Filtres** 

# Vue schématique d'un filtre

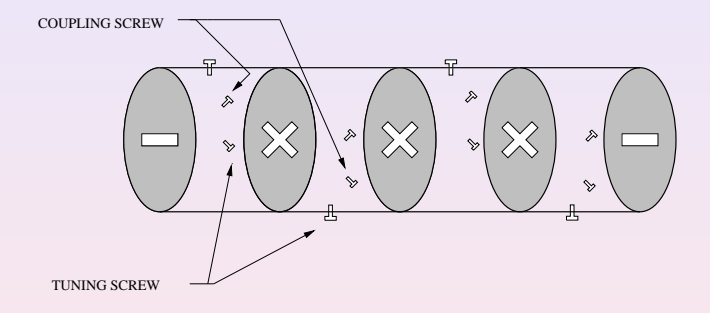

<span id="page-17-0"></span>Ici 4 cavités; 3 vis par cavité; 2 iris par paroi Un iris en entrée et sortie. Total 20 paramètres réglables. Les vis sont collées après réglage.

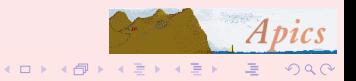

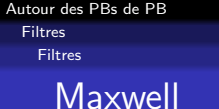

Onde stationnaire dans la direction z du cylindre

$$
\mathbf{E}(x, y, z, t) = \mathbf{E}(x, y)e^{\pm ikz - i\omega t}
$$

Trois modes: TEM:  $B_z = E_z = 0$ , TM:  $B_z = 0$ , TE:  $E_z = 0$ Cavité à section rectangulaire: sinus et cosinus en  $x$  et y Cavité à section circulaire : Bessel en  $\rho$ ,  $J_m(x_{mn}) = 0$ TM:  $E_z = sin(\frac{p\pi z}{d})$  $\frac{\pi z}{d}$ )J<sub>m</sub>( $\gamma_{mn}\rho$ )e $^{\pm im\phi}$ ,  $\gamma_{mn} = x_{mn}/R$ 

$$
\omega_{mnp} = \frac{1}{\sqrt{\mu \epsilon}} \sqrt{\frac{x_{mn}^2}{R^2} + \frac{p^2 \pi^2}{d^2}}
$$

TE:  $J'$  au lieu de  $J$ .

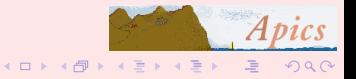

[Filtres](#page-17-0)

[Filtres](#page-17-0)

# Propriété d'un filtre

- $\bullet$  N cavités identiques, creuses, bord conducteur.
- Solution explicite des équations de Maxwell stationnaires.
- $\bullet$  La période  $\omega$  définie par longueur, diamètre, et mode.
- $\bullet$  On choisit souvent le mode fondamental  $TE_{111}$ .
- $\bullet$  II y a deux solutions  $s_1$  et  $s_2$  pour le mode; une vis pour  $s_1$ , une pour  $s_2$ , une qui couple
- Iris: permet le couplage des modes d'une cavité à l'autre
- · Alignement des vis et iris; permet la non symétrie.

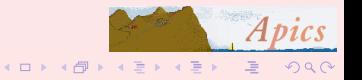

[Filtres](#page-17-0)

[Scattering](#page-20-0)

# Schéma de principe d'un système  $2 \times 2$ .

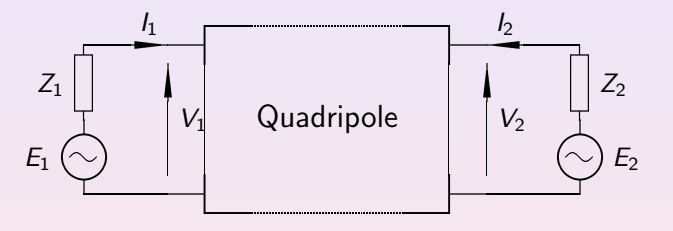

<span id="page-20-0"></span>Transfert =  $(I, V) \longrightarrow (I, V)$ "Scattering" (répartition) = ondes  $\longrightarrow$  ondes. Mesures: puissance et phase. On veut un créneau en puissance, phase linéaire.

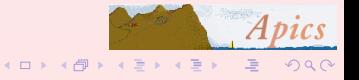

[Filtres](#page-17-0)

**[Scattering](#page-20-0)** 

## Propriétés mathématiques

- Conservation:  $|S_{11}|^2 + |S_{12}|^2 = 1$ .
- · Quelques pertes..., sinon "intérieure".
- $\bullet$  Symétrie mathématique :  $S_{12} = S_{21}$  (toujours)
- Symétrie physique :  $S(\omega_0 + x) = S(\omega_0 x)$  (parfois)
- Fonction rationnelle : on ne considère qu'un mode par cavité.

• 5 cavités  $= 10$  modes  $=$  degré 20.

[Filtres](#page-17-0)

**[Scattering](#page-20-0)** 

# Équivalent électrique

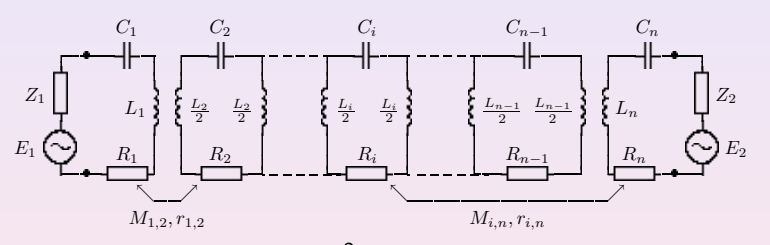

Circuits RLC couplés.  $LC\omega^2 = 1$ .  $Pertes = résistances$ Couplages : les  $M_{ii}$  et les  $C_i$ Numérotation: lien entre *i* et cavité

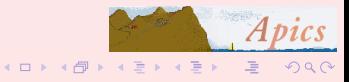

[Filtres](#page-17-0)

[Scattering](#page-20-0)

### Transformation passe-bas

Linéariser au voisinage de la fréquence de résonnance

$$
\omega = \frac{\Delta \omega}{2} \omega' + \omega_0
$$

$$
L' = \frac{\Delta \omega}{2\omega_0} (L\omega_0 + \frac{1}{C\omega_0}); \quad B' = L\omega_0 - \frac{1}{C\omega_0}
$$

$$
R + iL\omega + \frac{1}{iC\omega} \approx R + iB' + iL'\omega'
$$

Ceci divide le degré de McMillan par deux. Résultat complexe. Exemple: 5 cavités  $= 10$  modes  $=$  degré 10. Nouveaux  $M_{ii}$  = paramètres de couplage.

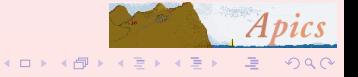

[Filtres](#page-17-0)

[Mesures de filtres](#page-24-0)

<span id="page-24-0"></span>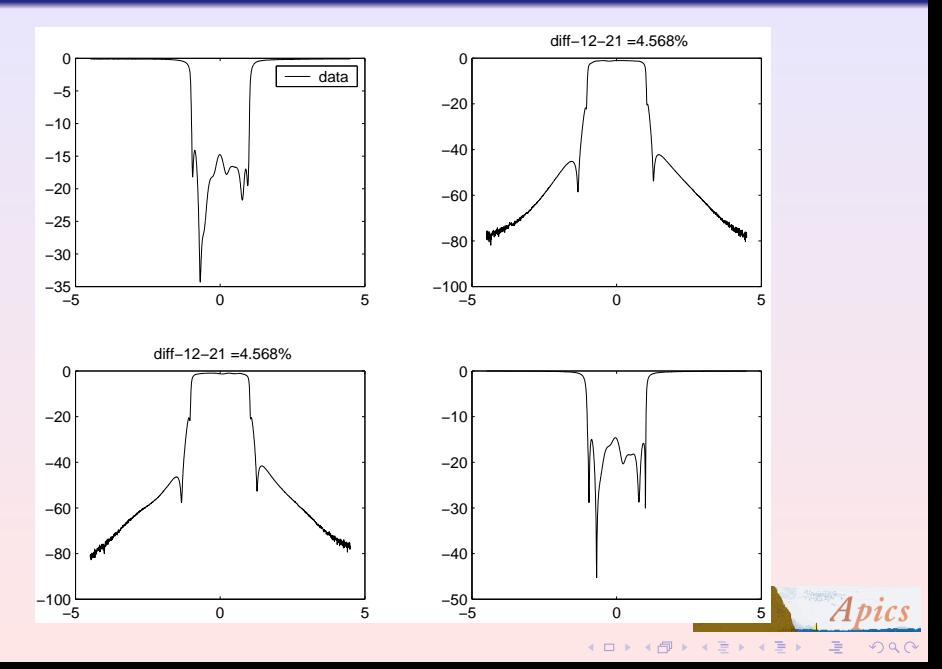

#### [Filtres](#page-17-0)

[Mesures de filtres](#page-24-0)

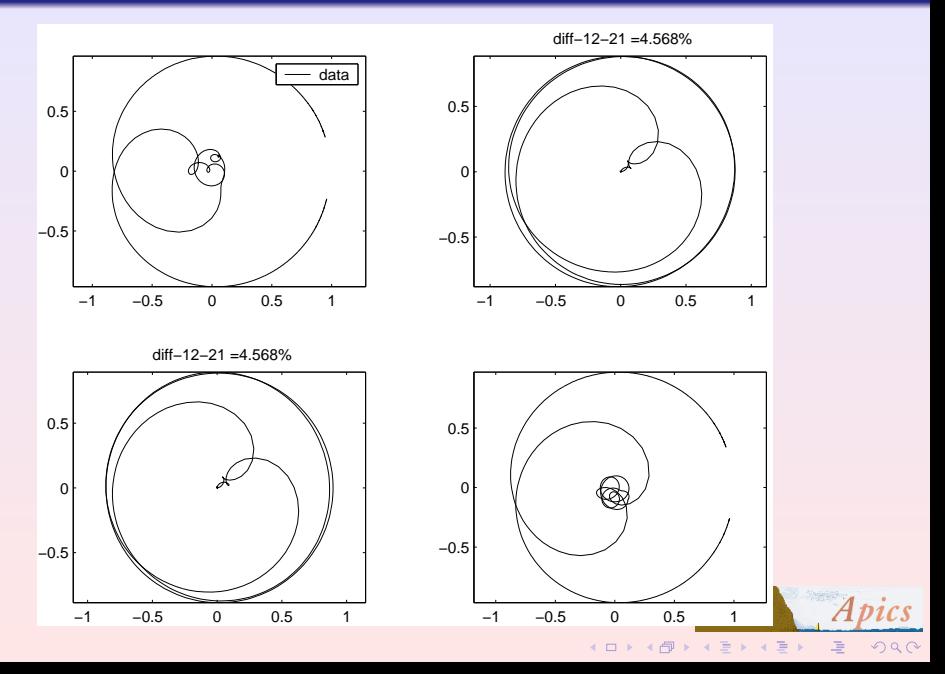

[Filtres](#page-17-0)

[Approximation rationnelle](#page-26-0)

# Vers l'approximation rationnelle

Système continu (avec  $R,L,C$ ):

$$
\dot{x} = Fx + Gu \quad y = Hx + Ju
$$

Système discret (abstrait, mathématiquement plus simple)

$$
x_{k+1} = Fx_k + Gu_k \quad y_k = Hx_k + Ju_k
$$

<span id="page-26-0"></span>Transfert  $f=\sum_{k\geq 0}H_k/z^{k+1}=H(zI-F)^{-1}G+J$  $g(x) = f(1/z)/z$  analytique dans le disque  $É$ tape 1 : interpoler & extrapoler (splines, problème PEB)

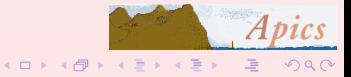

[Filtres](#page-17-0)

[Approximation rationnelle](#page-26-0)

# Complétion analytique

Question: extrapoler les mesures sur toute la gamme de fréquence.

- Avec la norme  $L^2$  (J. Leblond)
- Dans l'espace de Sobolev (F. Seyfert)
- Quelle est la valeur à l'infini ?
- **Influence de l'instrument de mesure**
- Complétion ad hoc
- Complétion en norme du sup...

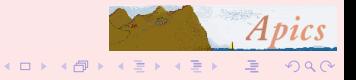

[Filtres](#page-17-0)

[Approximation rationnelle](#page-26-0)

# Approximation rationnelle

Que fait le logiciel hyperion ?

- Factorisation intérieure-instable  $\mathcal{H} = \mathcal{Q}^{-1}\mathcal{C}$
- Minimiser  $\psi(Q)$  (Baratchart, Cardelli)
- Algorithme de Schur pour Q (Olivi, Fulcheri)
- Pondération (scalaire seul, Wielonski)
- **·** Différentiation automatique pour le Hessien
- **·** Gestion des minima locaux; problème de frontière
- L'octuple précision est-elle utile ?
- Intégration, Newton, BFGS ?

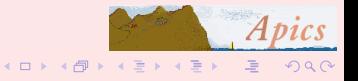

[Filtres](#page-17-0)

[Approximation rationnelle](#page-26-0)

# Vers les paramètres physiques

- Symétrique, passif, sans perte, identité à l'infini,  $2 \times 2$ : idéal, mais structure riche.
- **IL** est facile d'avoir une réalisation
- **Calcul de la forme en flèche**
- Matrice de passage vers la forme avec les paramètres physiques
- Non unicité structurelle (choix des signes). 32 dans le cas d'un 10-pôles.
- Autres non-unicité : le nombre de solutions est-il constant ?

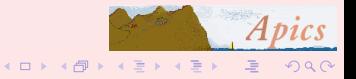

**Filtres** 

Synthèse de filtres

## Filtre théorique, dissymétrique autocorrugué

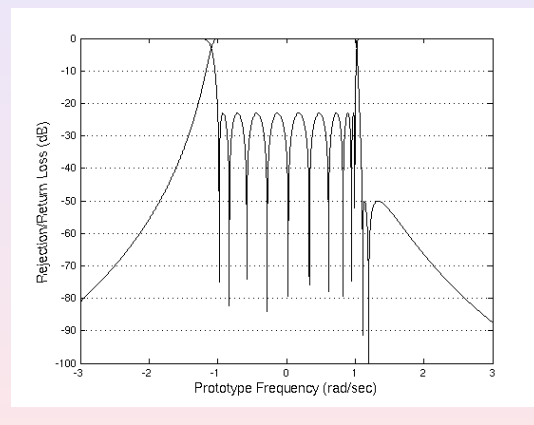

<span id="page-30-0"></span>36 solutions réelles; 384 solutions complexes (Cameron, Faugère, Seyfert).

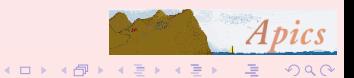

Filtres

Synthèse de filtres

## Synthèse bibande

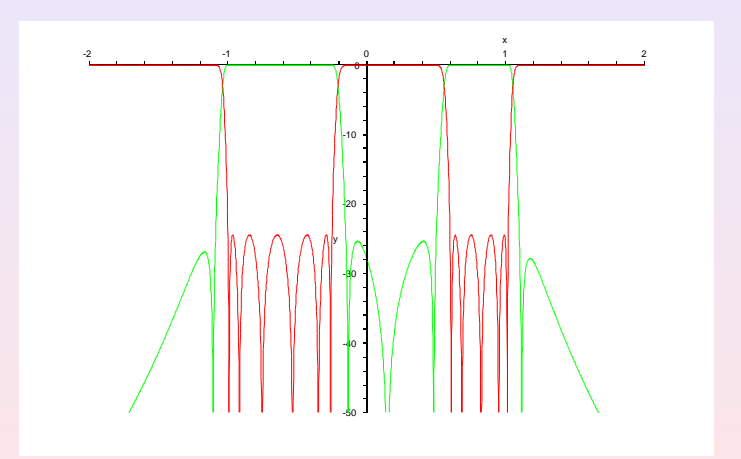

Problème de Zolotarev (V. Lunot)

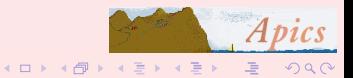

Autour des PBs de PB Design de l'Omux

### Schéma de l'OMUX

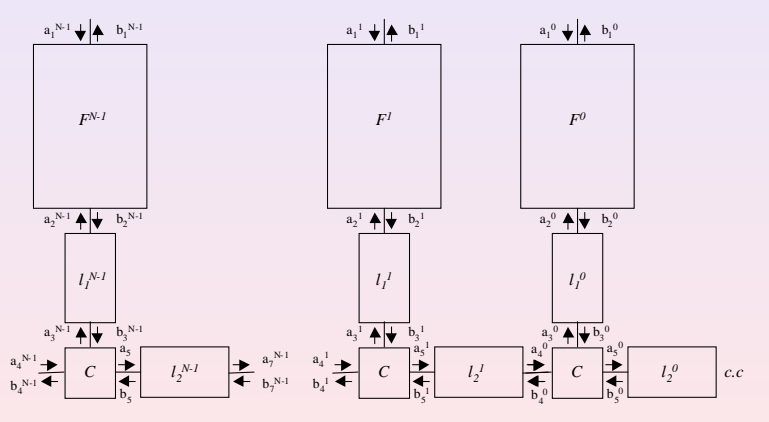

<span id="page-32-0"></span>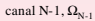

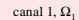

canal 0,  $\Omega_0$ 

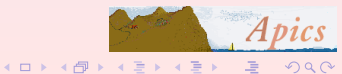

- Travail en cours
- Modéliser le T
- <span id="page-33-0"></span>• Trouver les longueurs (retard)

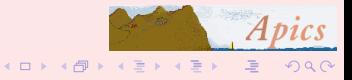